Name: NetID:

Answer all questions in the space provided. Write clearly and legibly, you will not get credit for illegible or incomprehensible answers. This is a closed book exam. However, each student is allowed to bring one page of notes to the exam. Print your name at the top of every page.

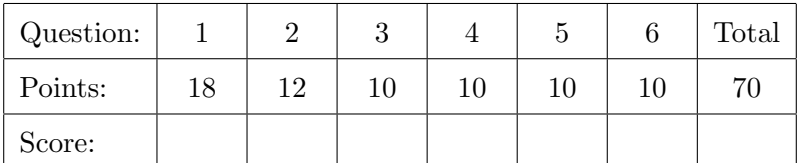

## 1. Multiple choice questions

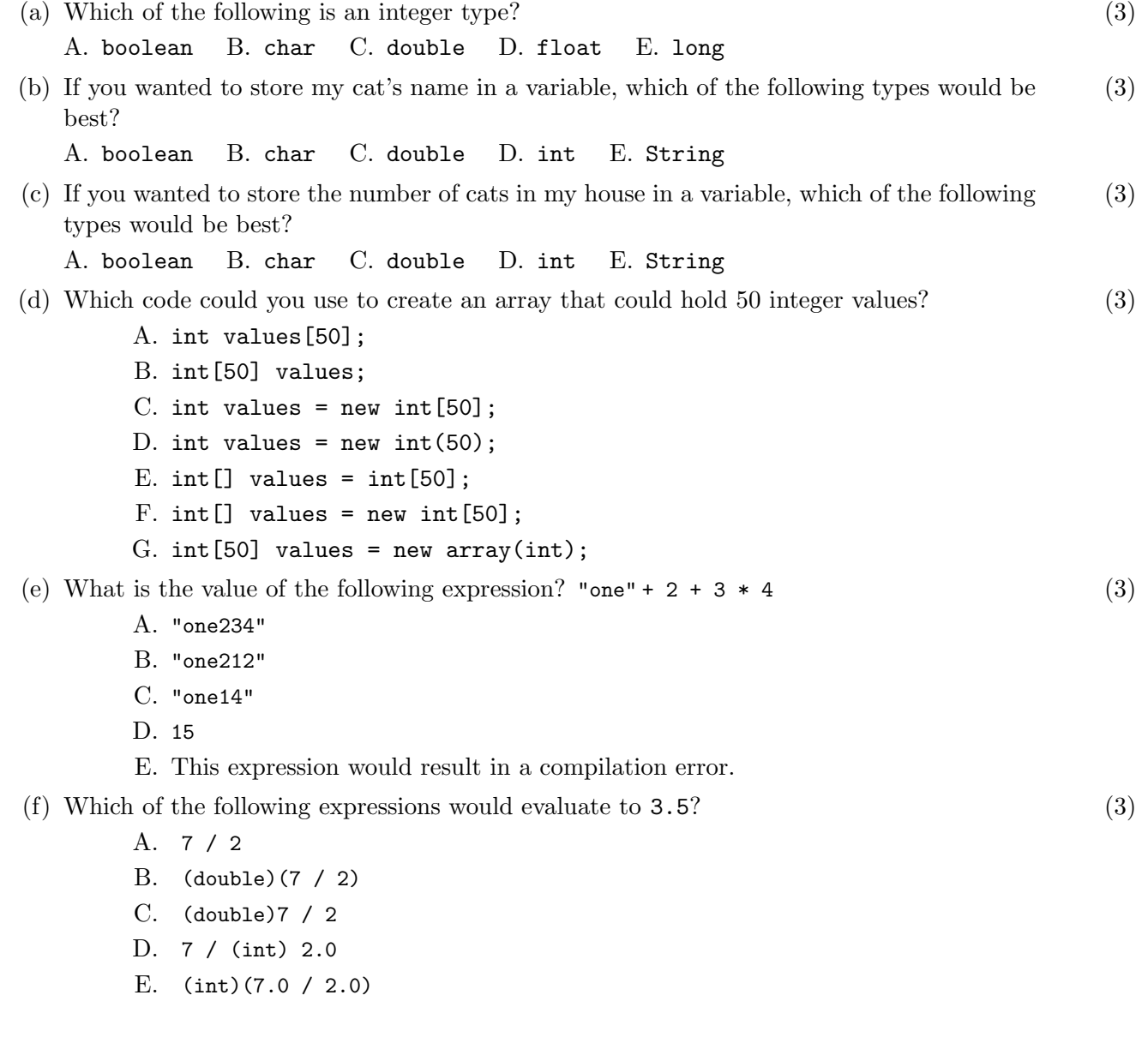

2. Why do the following code snippets not compile? (Explain in one sentence each.)

```
(a) (3)
int x ;
5 = x;
```

```
(b) (b) (3)
 int i = 2;
 int j = 4;
 int k = 6;
 if ( i < j < k ) {
    \texttt{System.out.println(i + " is smallest");}}
```

```
(c) (c) and (3)
 \vert public static String myMethod (int x) {
    if ( x > 5 ) {
      return " bigger than five ! " ;
    }
 }
```
 $(d)$  (d) (3) boolean do = true ;

3. The following Java program compiles and runs. What is its output? (10)

```
public class IfTest
{
    public static void main (String [] args)
    {
        int x = 14;
        int y = 21;
        int z = 2;
        if (x > 10) {
             System.out.println("A");
             if (y > 20) {
                 System.out.println("B");
             } else if (z > 2) {
                 System.out.println("C");
             } else {
                 System.out.println("D");
             }
             System.out.println("E");
        } else if ( x > 15) {
             System . out . println ( " F " );
             if (y < 10) {
                 System.out.println("G");
             } else if (z < 1) {
                 System.out.println("H");
             } else {
                 System.out.println("J");
             }
             System . out . println ( " K " );
        } else if (z < 1) {
             System.out.println("L");
             if (y < 20) {
                 System.out.println("M");
             } else if (x < 20) {
                 System.out.println("N");
             } else {
                 System . out . println ( " P " );
             }
        }
        if (y > 10) {
             System.out.println("Q");
             if (x > 0) { System.out.println("R"); }
        } else if (z > 1) {
             System.out.println("S");
        } else if ( y > 10) {
             System.out.println("T");
             if (x > 0) { System.out.println("W"); }
             System.out.println("X");
        }
    }
}
```
4. The following Java program compiles and runs. What is its output? (10)

```
public class Fib {
    public static int fillFibArray (int [] fib) {
        fib[0] = 1;fib [1] = 1;for (int i = 2; i < fib. length; i++) {
            fib[i] = fib[i-1] + fib[i-2];}
        return fib . length ;
    }
    public static void main (String [] args) {
        int n = 42;
        int [] arr = \{2, 4, 6, 8, 10, 12, 14, 16, 18\};n = fillFibArray ( arr );
        System.out.println("n = " + n);for (int i = 0; i < arr.length; i++) {
            System.out.println ("arr[" + i + "] = " + arr[i]);}
    }
}
```
5. The following Java program compiles and runs. What is its output? (10)

```
public class LoopTest {
    public static void main (String [] args) {
        int n = 3;
        for (int i = 0; i < 30; i += 5) {
            System.out.println("i = " + i);while (n \lt i) {
                System.out.println("n = " + n);n * = 2;}
        }
    }
}
```
6. Write a method that returns the number of times that the String "hi" appears anywhere in (10) the given String.

<code>countHi("abc hi ho")  $\rightarrow 1$ </code> <code>countHi("ABChi hi")  $\rightarrow 2$ </code>  $countHi("hihi") \rightarrow 2$ <code>countHi("hiHIhi")  $\rightarrow 2$ </code>  $countHi("h") \rightarrow 0$ <code>countHi("hello")  $\rightarrow 0$ </code>

public static int countHi (String str) {